## **Interaktive Lehrmaterialien produzieren**

## **Interaktive mit Materialien mit H5P erstellen**

H5P erlaubt es Ihnen, interaktive Inhalte einfach zu erstellen. Dazu steht eine vielfältige Auswahl an Inhaltstypen zur Verfügung, z.B. interaktive Videos, Fragebögen, Drag-and-Drop-Fragen, Multiple-Choice-Fragen, Präsentationen und viele mehr.

Zusätzlich zu den Funktionen als Autorentool für interaktive Inhalte, ermöglicht H5P es, bestehende H5P-Dateien zu importieren und zu exportieren, um Inhalte effektiv zu teilen und wiederzuverwenden.

[Wiki: H5P Inhalte in Moodle erstellen](https://blendedlearning.th-nuernberg.de/wiki/blendedlearning/doku.php?id=moodle:aktivitaeten_material:h5p)

## **Moodle Kurs "Interaktive Lehrmaterialien erstellen"**

Im Moodlekurs [Interaktive Lehrmaterialien erstellen](http://elearning.ohmportal.de/course/view.php?id=8493) wird gezeigt, wie mit H5P interaktive Videos in Moodle erstellt werden können.

Erfahren Sie, welche Einsatzmöglichkeiten es gibt, welcher didaktische Nutzen damit verfolgt wird und welche interaktiven Elemente zur Verfügung stehen.

[Beispielkurs für digitale Lehre](https://elearning.ohmportal.de/course/view.php?id=7058)

[Austauschforum Lehre](https://elearning.ohmportal.de/course/view.php?id=6391)

[Testkurs](https://elearning.ohmportal.de/course/view.php?id=7213) zum Kurs "Interaktive Lehrmaterialien erstellen" (Einschreibeschlüssel: Test2020)

## **Online-Workshop im Rahmen der Reihe "Tools für die virtuelle Lehre" der virtuellen Hochschule Bayern**

[H5P - Interactive Video & Quizze – 08.12.2020 – Kira Damnitz \(OTH Regensburg\)](https://www.youtube.com/watch?v=BsgVxF4m6P0)

[H5P - Course Presentation & Timeline – 01.12.2020 – Marie Giese \(OTH Regensburg\)](https://www.youtube.com/watch?v=H2lf2kq5RiU)

Ist dieser Artikel hilfreich?

{(rater>id=1|name=medienproduktion:interaktive\_lehrmaterialien\_produzieren|type=vote|trace=use r|headline=off)}

From: <https://blendedlearning.th-nuernberg.de/wiki/blendedlearning/>- **Wiki Digitale Lehre**

Permanent link:<br>[https://blendedlearning.th-nuernberg.de/wiki/blendedlearning/doku.php?id=medienproduktion:interaktive\\_lehrmaterialien\\_produzieren&rev=1608551876](https://blendedlearning.th-nuernberg.de/wiki/blendedlearning/doku.php?id=medienproduktion:interaktive_lehrmaterialien_produzieren&rev=1608551876) Last update: **2020/12/21 12:57**

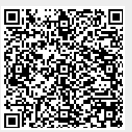